## *Лабораторна робота №5*

## *Створення графічного інтерфейсу користувача. Використання JavaFX*

## *Мета роботи: навчитись створювати прості графічні інтерфейси користувача.*

У середовищі IntelliJ IDEA створити проект JavaFX, що реалізує графічний інтерфейс користувача для програми із завдання лабораторної роботи №2.

- **1.** Програма повинна вводити дані (початок інтервалу, кінець інтервалу, крок табуляції) за допомогою елементів інтерфейсу користувача.
- **2.** Реалізувати табуляцію. Вивести у вікні інформацію про кількість кроків табуляції.
- **3.** Пересвідчитись, що кількість точок створюється правильно за допомогою модульного тестування.
- **4.** Вивести найбільше та найменше значення функції, вказавши значення аргументу, для яких відповідні значення отримані.
- **5.** Вивести суму та середнє арифметичне елементів масиву значень функції.

## Варіанти завдань

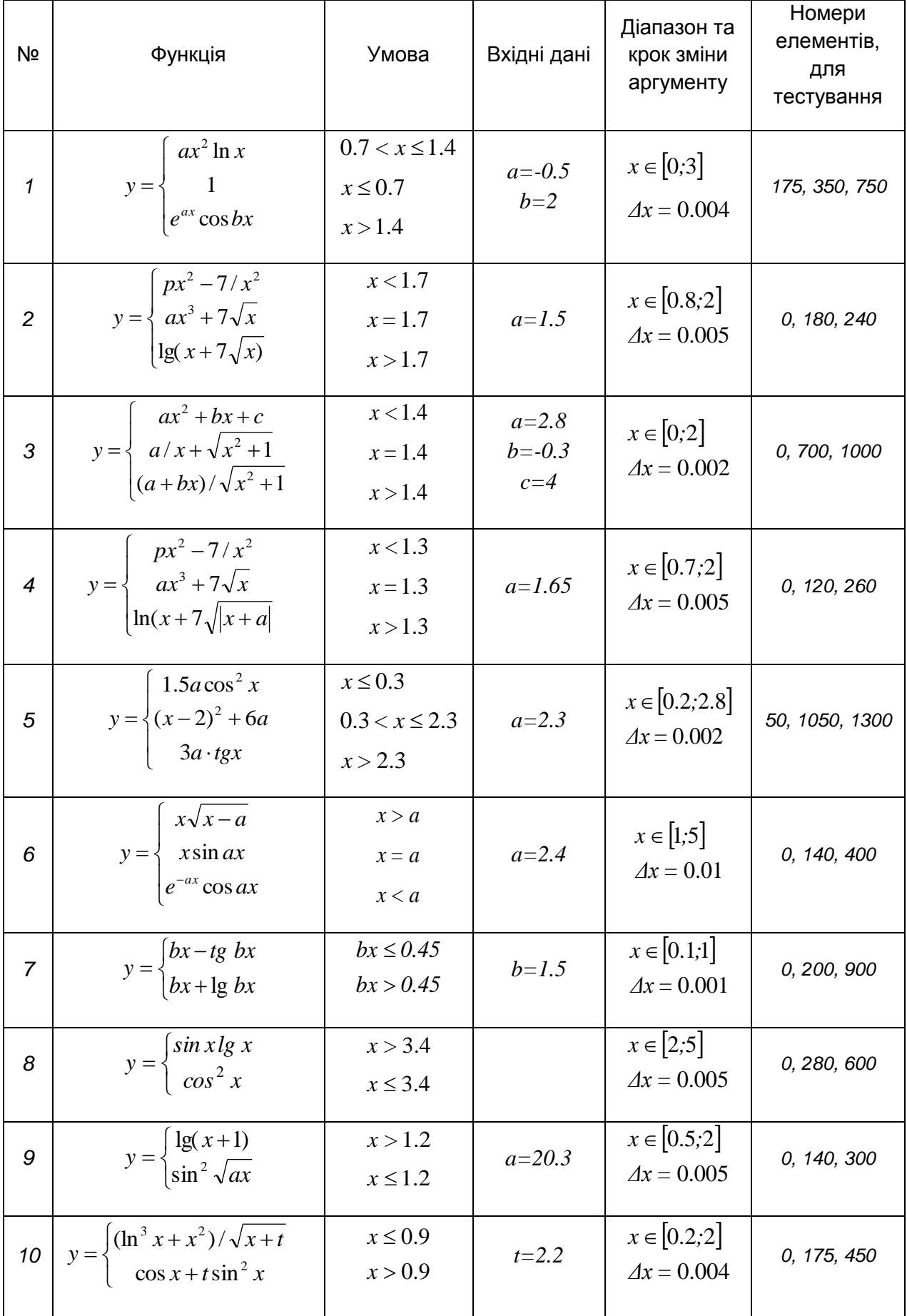